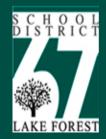

Search District 67

Contact Us

Photo Gallery

Videos

DISTRICT HOME

SCHOOLS

SCHOOL BOARD

**PARENTS** 

STAFF

STUDENTS

#### DISTRICT HOME

About District 67 »
Administration
APT »
Curriculum »
Communications
Community »
Directory
Finances
Human Resources
Mandarin Immersion
Programs & Services »

21st Century Learning

Spirit of 67

**▼ QUICK LINKS** 

District 67 Character Traits: Teamwork • Caring • Honesty/l

ty • Respect, Responsibility

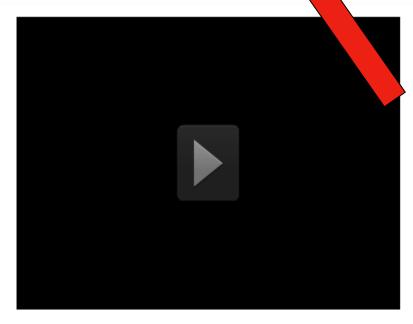

A few of our elementary students enjoying the start of school

#### **Upcoming Events**

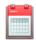

All School/District Calendar

Facility Use Calendar

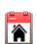

#### **Quick View Calendar**

(Click one of the links above for a complete view of district and school events.)

Tuesday, September 18

1am-1am MAP Testing Grades 2-8

#### In The News

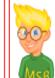

#### Introducing mySchoolBucks!

The new online payment service for Quest Food Services is up and running. You can now go directly to

the new site (mySchoolBucks.com) to access your account.

#### Important Information

Registration and Fees... School Supplies... Enrollment Information...

Click here

District Dashboard

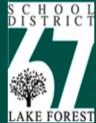

Search District 67

Contact Us

DISTRICT HOME

SCHOOLS

SCHOOL BOARD

**PARENTS** 

STAFF

STUDENTS

#### **PARENTS**

Calendar
Curriculum
Edline
Food Services
Instant Alert
Pay Fees
PowerSchool Parent
Programs & Services
Transportation

#### **▼ QUICK LINKS**

#### Information for Parents

#### **Parent Programs**

The district and APT and a mformative and educational opportunities for parents throughout the community organizations, such as LEAD, LDA, and NSSED also off parents.

mation regarding district, APT and community programs can be found in the weekly mail announcements from each schools' listserve (see information below), and on the <a href="https://doi.org/10.25/10.25/">https://doi.org/10.25/</a> Community information can be found on the <a href="https://doi.org/10.25/">Community Programs</a> page of this website or in the <a href="https://doi.org/10.25/">Green Backback</a>.

#### Parental Questions, Concerns, or Inquiries

The District values open and direct communication with parents. Parents are encouraged to address their questions or concerns to the person, or office most directly involved in the matter's resolution. When subsequent conversation is deemed necessary the customary "chain of command" should be followed (e.g., teacher to principal to appropriate central office administrator to Board of Education). Those involved in addressing matters that are raised are committed to responding in an appropriate and timely manner.

#### Additional Information

Assignment Database

Emotional Wellness

Parent Volunteer Opportunities

Preschool Screenings

Registration of New Students

#### Parent Resource Corner

Welcome to our Resource Corner, which includes links of interest to our parents.

Click here for more information.

Please <u>click here</u> for additional information about **Parental Questions, Concerns, or Inquiries**, and for information about **District Policies and Procedures**.

#### **Parent Resources**

#### Edmodo

Edmodo is the commmunication spot for teachers, students, and parents. It provides a secure place to connect and collaborate, share content and educational applications, post and and access homework, and allow for class discussions. Edmodo is a webbased site that is accessible through any electronic device that supports the web. Edmodo is the important location where all Deer Path Middle School students will find a calendar displaying their homework. It also will be an important digital connection between students, teachers and parents. Parent codes can be obtained from your child's Edmodo page or through classroom teachers. If you have any technical issue or questions, please call the school offices or your Tech Coaches (Amy Lamberti,

## Grades = PowerSchool

You must create an account using the letter sent home. If you did not receive this letter stop in The Cube tonight.

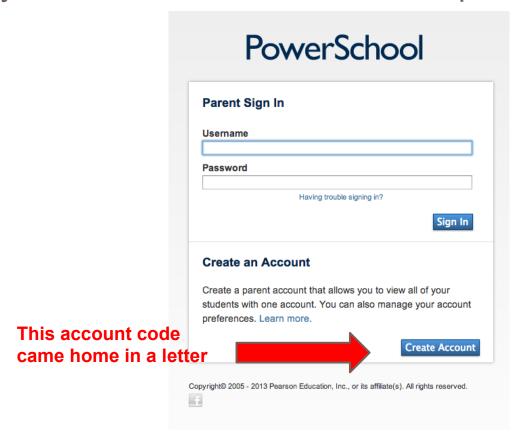

# **Grade Summaries**

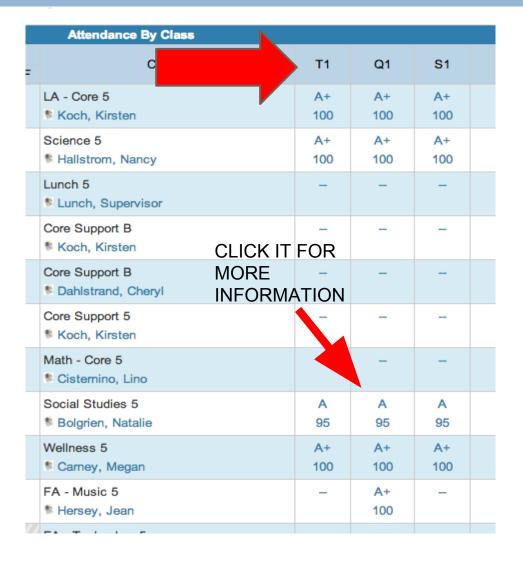

**GRADES** 

TRIMESTER CORE CLASSES

QUARTERS ENCORE CLASSES

## Individual Class Grades

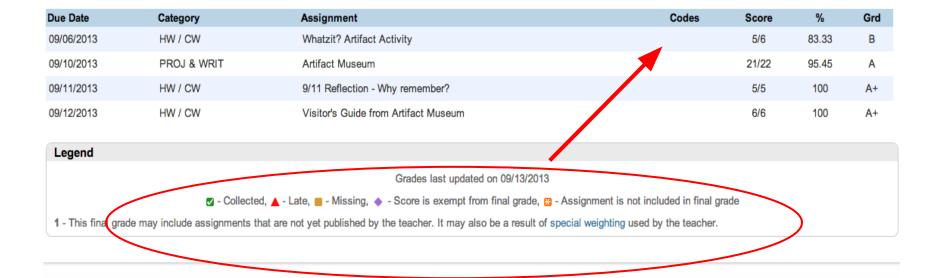

Pay attention to codes next to individual grades.

The key will assist you.

# Set up email notification

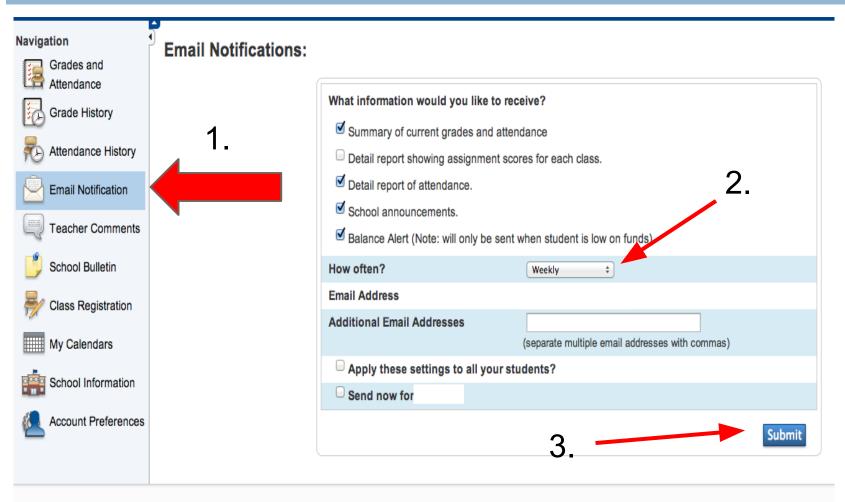

## Edmodo:Classwork/Homework

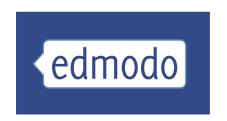

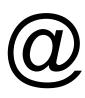

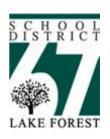

This tool will be used for educational purposes. The school Acceptable Usage Policy (AUP) applies while using Edmodo.

 Edmodo does not allow private student-to-student messaging- the site will be used to discuss schoolrelated content only & homework postings.

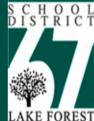

Search District 67

Contact Us

SCHOOLS

SCHOOL BOARD

**PARENTS** 

STAFF

STUDENTS

#### **PARENTS**

Calendar
Curriculum
Edline
Food Services
Instant Alert
Pay Fees
PowerSchool Parent
Programs & Services
Transportation

#### **▼ QUICK LINKS**

#### Information for Parents

#### **Parent Programs**

DISTRICT HOME

The district and APT offer many informative and educational opportunties for parents throughout the year. Outside community organizations, such as LEAD, LDA, and NSSED also offer programs for parents.

Information regarding district, APT and community programs can be found in the weekly email announcements from each schools' listserve (see information below), and on the <a href="https://example.community.new.google.com/">https://example.community.new.google.community.new.google.community.com/</a> page of this website or in the <a href="https://example.com/">Green Backback</a>.

#### Parental Questions, Concerns, or Inquiries

The District values open and direct communication with parents. Parents are encouraged to address their questions or concerns to the person, or office most directly involved in the matter's resolution. When subsequent conversation is deemed necessary the customary "chain of command" should be followed (e.g., teacher to principal to appropriate central office administrator to Board of Education). Those involved in addressing matters that are raised are committed to responding in an appropriate and timely manner.

#### Additional Information

Assic Database Emotion ness

Parent Volunteer Opportunities

Preschool Screenings

Registration of New Students

#### Parent Resource Corner

Welcome to our Resource Corner, which includes links of interest to our parents.

Click here for more information.

Please <u>click here</u> for additional information about **Parental Questions, Concerns, or Inquiries**, and for information about **District Policies and Procedures**.

#### **Parent Resources**

#### Edmodo

Edmodo is the commmunication spot for teachers, students, and parents. It provides a secure place to connect and collaborate, share content and educational applications, post and and access homework, and allow for class discussions. Edmodo is a webbased site that is accessible through any electronic device that supports the web. Edmodo is the important location where all Deer Path Middle School students will find a calendar displaying their homework. It also will be an important digital connection between students, teachers and parents. Parent codes can be obtained from your child's Edmodo page or through classroom teachers. If you have any technical issue or questions, please call the school offices or your Tech Coaches (Amy Lamberti,

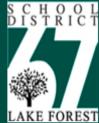

Search District 67

Contact Us

KE FOREST DISTRICT HOME

SCHOOLS

SCHOOL BOARD

**PARENTS** 

STAFF

**STUDENTS** 

#### **PARENTS**

Calendar

Curriculum

Edline

Food Services

Instant Alert

Pay Fees

PowerSchool Parent

**Programs & Services** 

Transportation

#### **▼ QUICK LINKS**

#### APT

Brainstorm

<u>Edmodo</u>

**Emergency Information** 

Food Services

Forms

Google Apps

Pay Fees Online

PowerSchool Parent

Spirit of 67

Outlook Web

#### Information for Parents

#### **Parent Programs**

The district and APT offer many informative and educational opportunties for parents throughout the year. Outside community organizations, such as LEAD, LDA, and NSSED also offer programs for parents.

Information regarding district, APT and community programs can be found in the weekly email announcements from each schools' listserve (see information below), and on the <a href="https://example.community.ncommunity">https://example.community.ncommunity.ncommunit

#### Intal Questions, Concerns, or Inquiries

The District values open and direct communication with parents. Parents are encouraged to address their questions or concerns to the person, or office most directly involved in the matter's resolution. When subsequent conversation is deemed necessary the customary "chain of command" should be followed (e.g., teacher to principal to appropriate central office administrator to Board of Education). Those involved in addressing matters that are raised are committed to responding in an appropriate and timely manner.

#### Additional Information

Assignment Database

**Emotional Wellness** 

Parent Volunteer Opportunities

Preschool Screenings

Registration of New Students

#### Parent Resource Corner

Welcome to our Resource Corner, which includes links of interest to our parents.

Click here for more information.

Please <u>click here</u> for additional information about **Parental Questions**, **Concerns**, **or Inquiries**, and for information about **District Policies and Procedures**.

#### **Parent Resources**

#### Edmodo

Edmodo is the commmunication spot for teachers, students, and parents. It provides a secure place to connect and collaborate, share content and educational applications, post and and access homework, and allow for class discussions. Edmodo is a webbased site that is accessible through any electronic device that supports the web. Edmodo is the important location where all Deer Path Middle School students will find a calendar displaying their homework. It also will be an important digital connection between students, teachers and parents. Parent codes can be obtained from your child's Edmodo page or through classroom teachers. If you have any technical issue or questions, please call the school offices or your Tech Coaches (Amy Lamberti,

# Homework = Edmodo

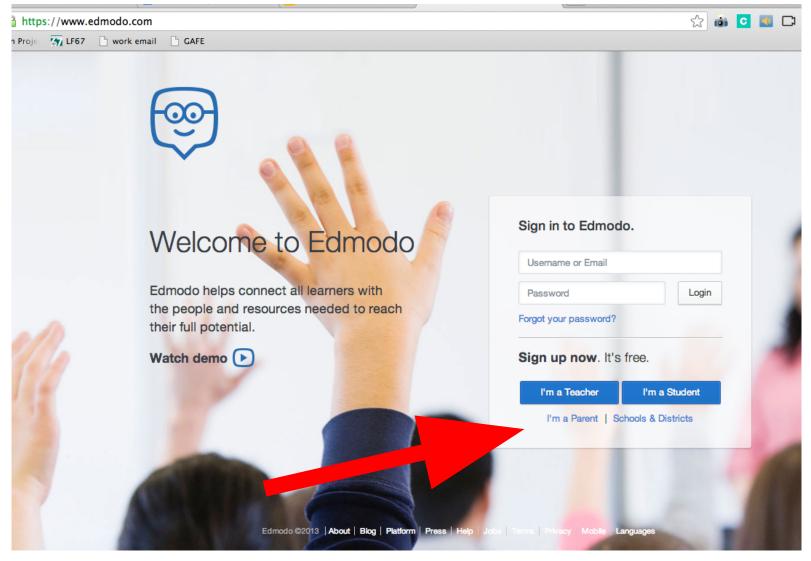

## FIRST TIME

parent code is on your childs edmodo page (left side)

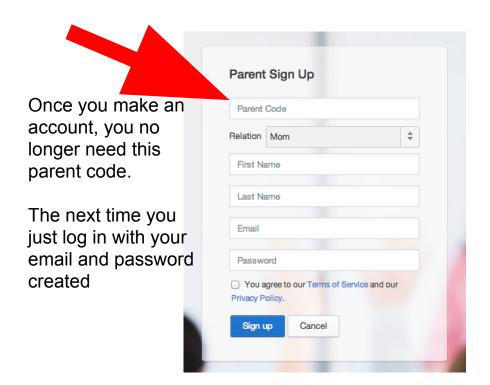

# EVERY TIME after you make an

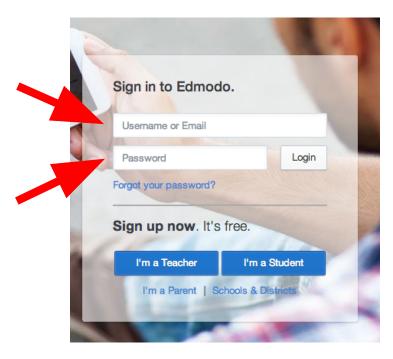

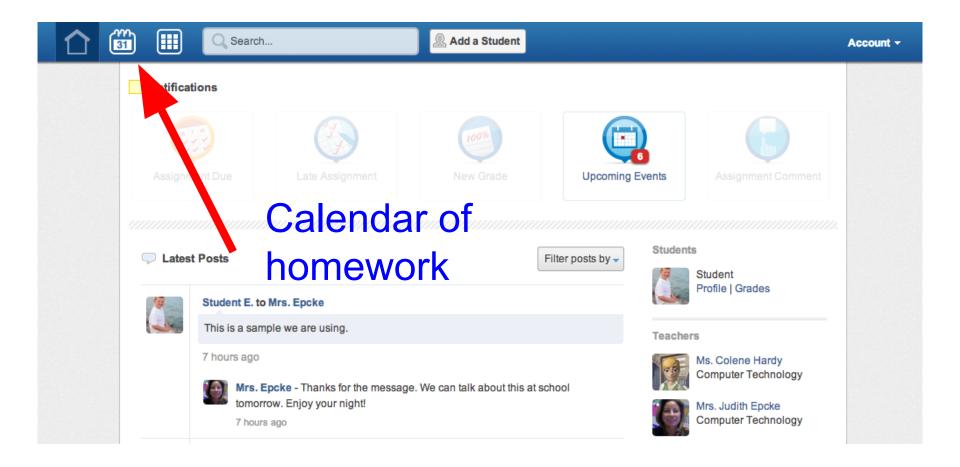

WEEK VIEW (click assignment for more details)

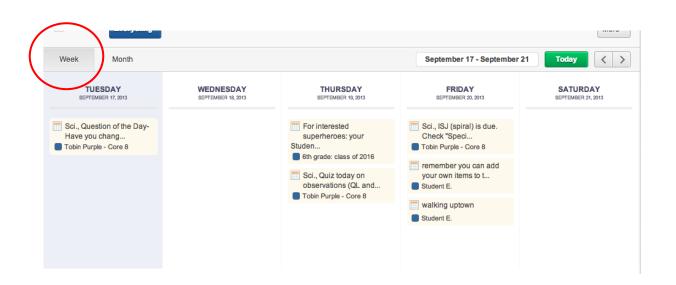

MONTH VIEW (click assignment for more details)

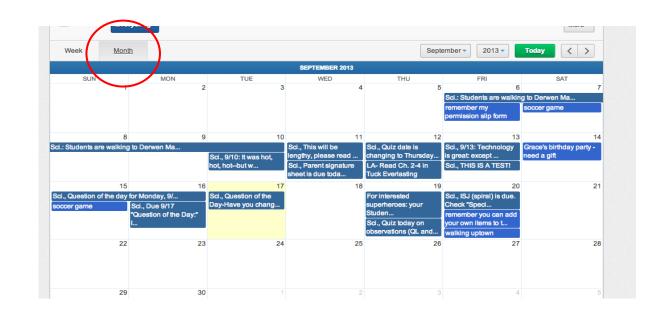

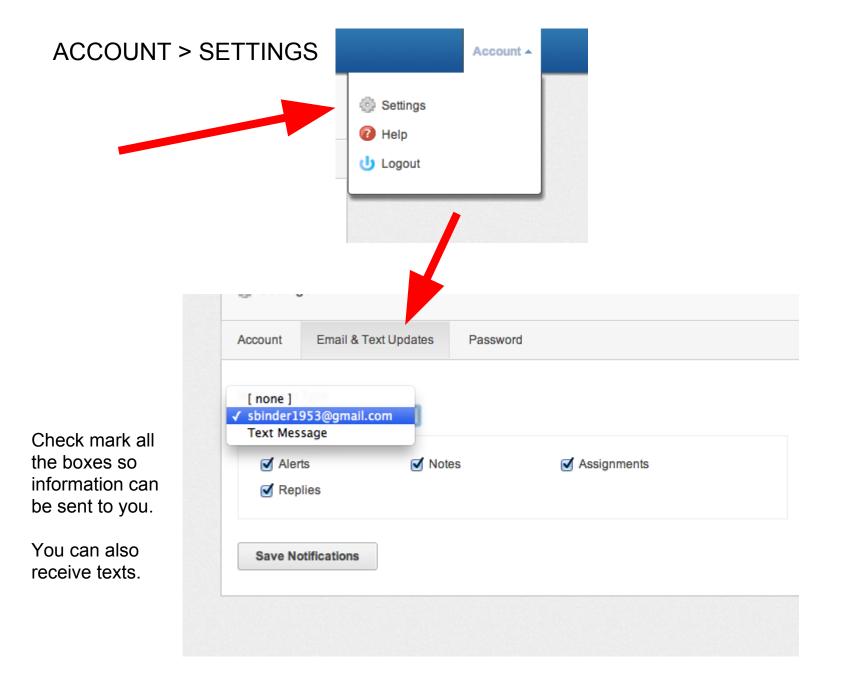

# Edmodo Takeaway Tips

- Students and parents have different viewing options.
- Students SEE MORE than the parent because it is their tool for connecting anytime, anywhere.
- To contact a teacher, parents must email the teacher.
- Only students can direct message a teacher or the class.